Государственное бюджетное образовательное учреждение Республики Марий Эл «Специальная (коррекционная) общеобразовательная школа интернат г. Козьмодемьянска для обучающихся, воспитанников с ограниченными возможностями здоровья 8 вида»

Утверждено на заседании педагогического совета школы директор школы « 2» св. 2013г. Протокол № 1«30» абудето2013г.

«Утверждаю» Ерофеев Н.А.

# Программа кружка

# «Веселый компьютер»

Составила: руководитель кружка Шаланова Алевтина Анатольевна Проверила: ЗДВР Бодулина Галина Ростиславовна

Г. Козьмодемьянск, 2013

# **Оглавление**

Пояснительная записка

Цели и задачи программы

Тематическое планирование занятий кружка

«Юный компьютерный художник»

#### ВВЕДЕНИЕ

Цели и задачи программы

Тематическое планирование занятий кружка

«Мастер печатных дел»

ВВЕДЕНИЕ

Цели и задачи программы

Тематическое планирование занятий кружка

«Мастер презентации»

#### **Пояснительная записка**

Информатика как динамично развивающаяся наука становится одной из тех отраслей знаний, которая призвана готовить современного человека к жизни в новом информационном обществе.

В этой связи особенно актуальными становятся вопросы создания учебных программ для изучения информатики в коррекционнойшколе.

Задача обучения работе с компьютером в целом - внедрение и использование новых передовых информационных технологий, пробуждение в детях желания экспериментировать и учиться на своих ошибках.

Простейшие навыки общения с компьютером должны прививаться и в коррекционных школах. Учащиеся с ограниченными возможностями здоровья испытывают к компьютеру сверхдоверие и обладают психологической готовностью к активной встрече с ним. Общение с компьютером увеличивает потребность в приобретении знаний, любопытсва. Современное общество предъявляет новые требования к поколению, вступающему в жизнь. Надо обладать умениями и планировать свою деятельность, и находить информацию, необходимую для решения поставленной задачи, и строить информационную модель исследуемого объекта или процесса, и эффективно использовать новые технологии.

Такие умения необходимы сегодня каждому молодому человеку. Поэтому первой и важнейшей задачей занятий кружка по овладению навыками пользования компьютерными программами: графический редактор MS Paint; текстовый редактор MS Word; редактор Power Point, является формирование у учащихся соответствующего стиля мышления.

Развитие детей с ОВЗ с помощью работы на компьютерах, как свидетельствует отечественный и зарубежный опыт, является одним из важных направлений современной педагогики. В этой связи актуальными становятся вопросы о формах и методах обучения детей с ОВЗ.

Концепция обучения ориентирована на развитие мышления и творческих способностей школьников. Сложность поставленной задачи определяется тем, что, с одной стороны необходимо стремиться к развитию мышления и творческих способностей детей, а с другой стороны - давать им знания о мире современных компьютеров в увлекательной, интересной форме.

Программа ориентирована на достаточный объем практических, творческих работ с использованием компьютера. Работы с компьютером могут проводиться в следующих формах. Это:

ДЕМОНСТРАЦИОННАЯ - работу на компьютере выполняет учитель, а учащиеся наблюдают.

ФРОНТАЛЬНАЯ - недлительная, но синхронная работа учащихся по освоению или закреплению материала под руководством учителя.

САМОСТОЯТЕЛЬНАЯ- выполнение самостоятельной работы с компьютером в пределах одного, двух или части кружка. Учитель обеспечивает индивидуальный контроль за работой учащихся.

ТВОРЧЕСКИЙ ПРОЕКТ – выполнение работы в микро группах на протяжении нескольких занятий

При построении кружковых занятий поставлены следующие задачи:

- знание возможностей и ограничений использования компьютера как инструмента для практической деятельности;
- умение использовать компьютер на практике только в тех случаях, когда это эффективно;
- формирование исследовательских навыков активного творчества с использованием современных технологий, которые обеспечивает компьютер;

Данный курс носит пропедевтический характер. К пропедевтическим элементам компьютерной грамотности относится умение работать с прикладным программным обеспечением. Программа курса состоит из трех этапов, фактически продолжающих друг друга, но между тем каждая является самостоятельной частью усвоения информатики. Дети, приходя и занимаясь в компьютерном кружке смогут освоить работу в основных прикладных программах.

### **Программа состоит:**

«Юный компьютерный художник» – 14 часов ( 1 раза в неделю) «Мастер печатных дел» -14 часов ( 1 раз в неделю ); «Мастер презентации»- 14 часов (1 раз в неделю );

## **Программное обеспечение:**

Операционная система MS Windows 2007 Графический редактор MS Paint Текстовый редактор MS Word 2007 Редактор Power Point 2007

#### **Тематическое планирование кружка «Юный компьютерный художник»**

## **ВВЕДЕНИЕ**

Процесс создания компьютерного рисунка значительно отличается от традиционного понятия "рисование". С помощью графического редактора на экране компьютера можно создавать сложные многоцветные композиции, редактировать их, меняя и улучшая, вводить в рисунок различные шрифтовые элементы, получать на основе созданных композиций готовую печатную продукцию. За счет автоматизации выполнения операций создания элементарных форм — эллипсов, прямоугольников, треугольников, а также операций заполнения созданных форм цветом и других средств создания и редактирования рисунка становится возможным создание достаточно сложных изобразительных композиций детьми.

### **Цели программы**

Целью создания настоящего курса является формирования художественной культуры школьника, привития навыков работы с компьютерной графикой и осознания связей и взаимодействия искусства с жизнью (на примере рекламы, телевидения, книжной графики, промграфики и т.п.).

### **Задачи программы**

- 1. Эстетическое воспитание учащихся.
- 2. Развитие художественного вкуса, творческого воображения и мышления учащихся средствами графических изображений.
- 3. Привитие любви к искусству, развитие стремления к познанию посредством компьютерного рисунка.

### **Тематическое планирование кружка**

1.Правили поведения и техники безопасности в компьютерном кабинете (1 час)

2.Знакомство с кабинетом, с правилами поведения

в кабинете. Демонстрация возможностей компьютера и непосредственно того, что они будут делать на кружке.

- 3.Компьютер и его устройства (1 час )
- 4.Знакомство с компьютером и его основными устройствами.
- 5.Графический редактор Paint. Знакомство с графическим редактором, его

основными возможностями, инструментарием программы. Составление рисунков на заданные темы.

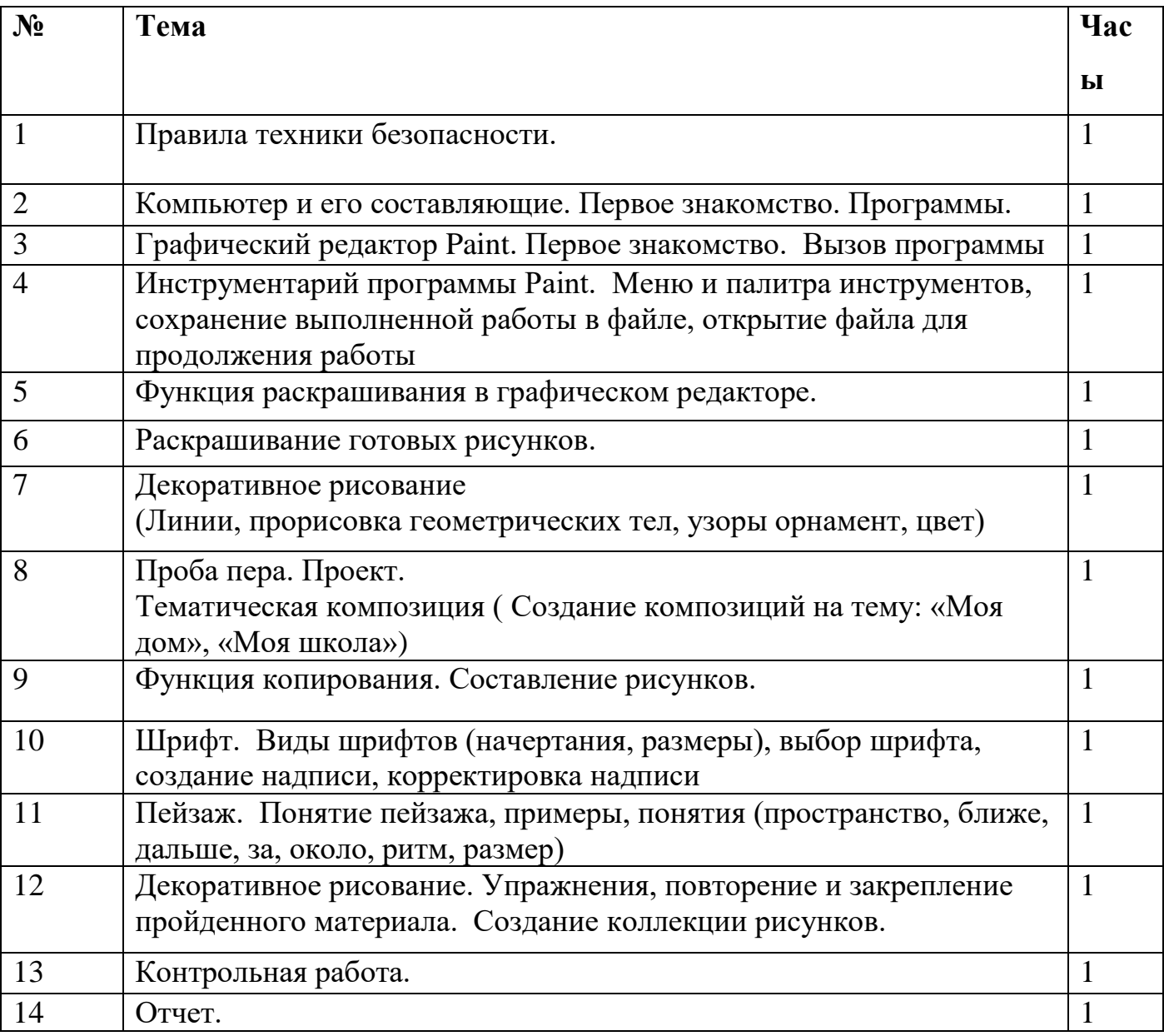

# **ВВЕДЕНИЕ**

Введение нового средства построения текста на ранних этапах школьного обучения может помочь создать более благоприятные условия для развития самостоятельной письменной речи и коррекции ее недостатков у детей. Однако возникает вполне закономерный вопрос: можно ли научить пользоваться текстовым редактором детей с ОВЗ.

Использование компьютерной технологии дает ребенку уникальное преимущество: он может редактировать целостный текст, а не вырванные из него фрагменты, постоянно анализируя, насколько улучшается его сочинение под влиянием каждого внесенного изменения. Традиционно используемые в обучении средства редактирования текста (переписывание и работа над ошибками) не дают ребенку такой возможности. Таким образом, третий аргумент состоит в том, что благодаря компьютерной необходимая открывается технологии столь детям возможность целостный текст. Особенно важно. редактировать что применение компьютерной технологии позволяет совершенствовать необходимые для построения текста действия и операции, подчиняя их смысловой работе над текстом.

## Цели программы

Содействовать развитию умения редактированию, набору текстов на компьютере и последующее использование этого умения в процессе развития письменной речи, а так же составление рисунков, грамот, похвальных листов, буклетов.

### Задачи программы

- 1. Развитие навыков работы в текстовом редакторе
- 2. Овладение навыков набора компьютерного текста
- 3. Вызывать, развивать и поддерживать мотивацию школьников к совершенствованию своей письменной речи;
- 4. Приучать ребенка редактировать текст многократно, но при этом последовательно, выбирая порядок действий с учетом индивидуальных потребностей ученика;
- 5. Научить ребят использовать полученные знания, умения, навыки в жизни. В конце изученного курса текстовый редактор учащиеся уже имеют навыки набора текста, его редактирования, могут изменить шрифт, его размер, начертание; применяют различные типы выравнивания абзацев (по правому краю, по левому краю, по центру, по ширине); могут использовать в своей работе объект WordArt а также простейшие автофигуры. Для определения готовности деятельности учащихся в нестандартных (новых) условиях предлагается задача, на реализацию которой детям отводится два урока: оформить поздравительную открытку к произвольному празднику(Новому Году, 23 февраля, 8 марта, Дню Святого Валентина, Дню рождения и др.).

## Тексторый редактор Word

Знакомство с текстовым редактором Word. Меню программы, основные возможности. Составление докладов, поздравительных открыток, буклетов, брошюр.

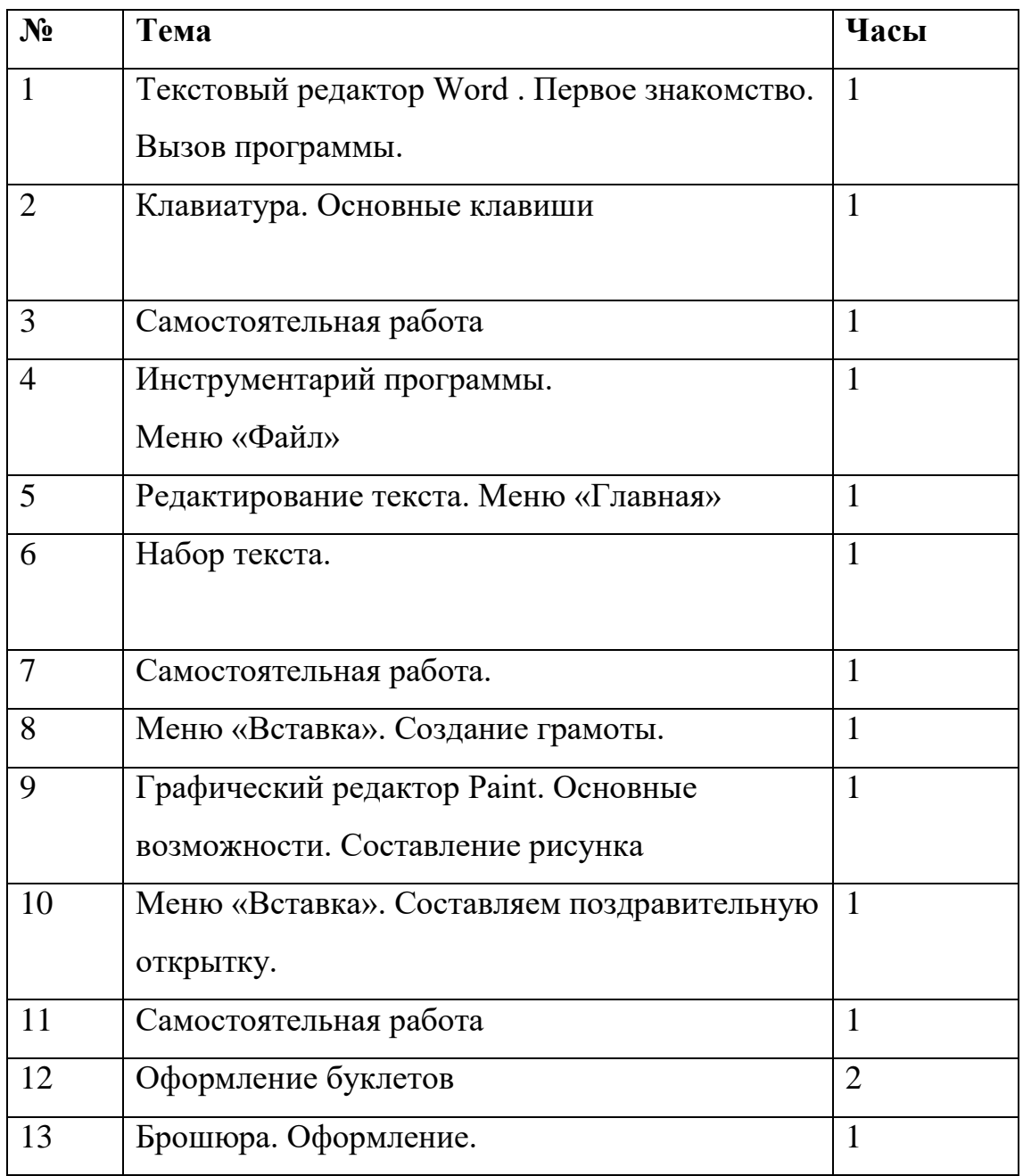

**Тематическое планирование кружка**

#### **«Мастер презентации»**

### **Введение**

В современном мире очень часто требуется навык свободно говорить, представлять себя или что-то. Этому нас учит презентации . Презентация – это представление готового продукта. А человек это тоже продукт и от того как мы представим себя нас возьмут на хорошую работу, к нам будут относиться на должном уровне. А компьютерная презентация позволяет подкрепить наше выступление смотрибельной информацией. Она является твердой опорой, на которую всегда можно опереться. Школьников компьютерная презентация учит структурировать знания, работать с

большими объемами информации, не бояться говорить о своих мыслях, защищать свои проекты, но при этом она повышает интерес к предмету, развивает эстетические чувства.

### **Цели программы**

Формирование эстетического чувства, привития навыков работы на компьютере, использование полученных знаний на других предметах

#### **Задачи программы**

- 1. помощь детям в изучении использования компьютера как инструмента для работы в дальнейшем в различных отраслях деятельности
- 2. помощь в преодолении боязни работы с техникой в т.ч. решение элементарных технических вопросов;
- 3. изучение принципов работы наиболее распространенных операционных систем;
- 4. помощь в изучении принципов работы с основными прикладными программами;

- Начальное формирование навыков работы на компьютере в редакторе PowerPoint (мастер составления презентаций);

- Начальное формирование работы в сети Internet

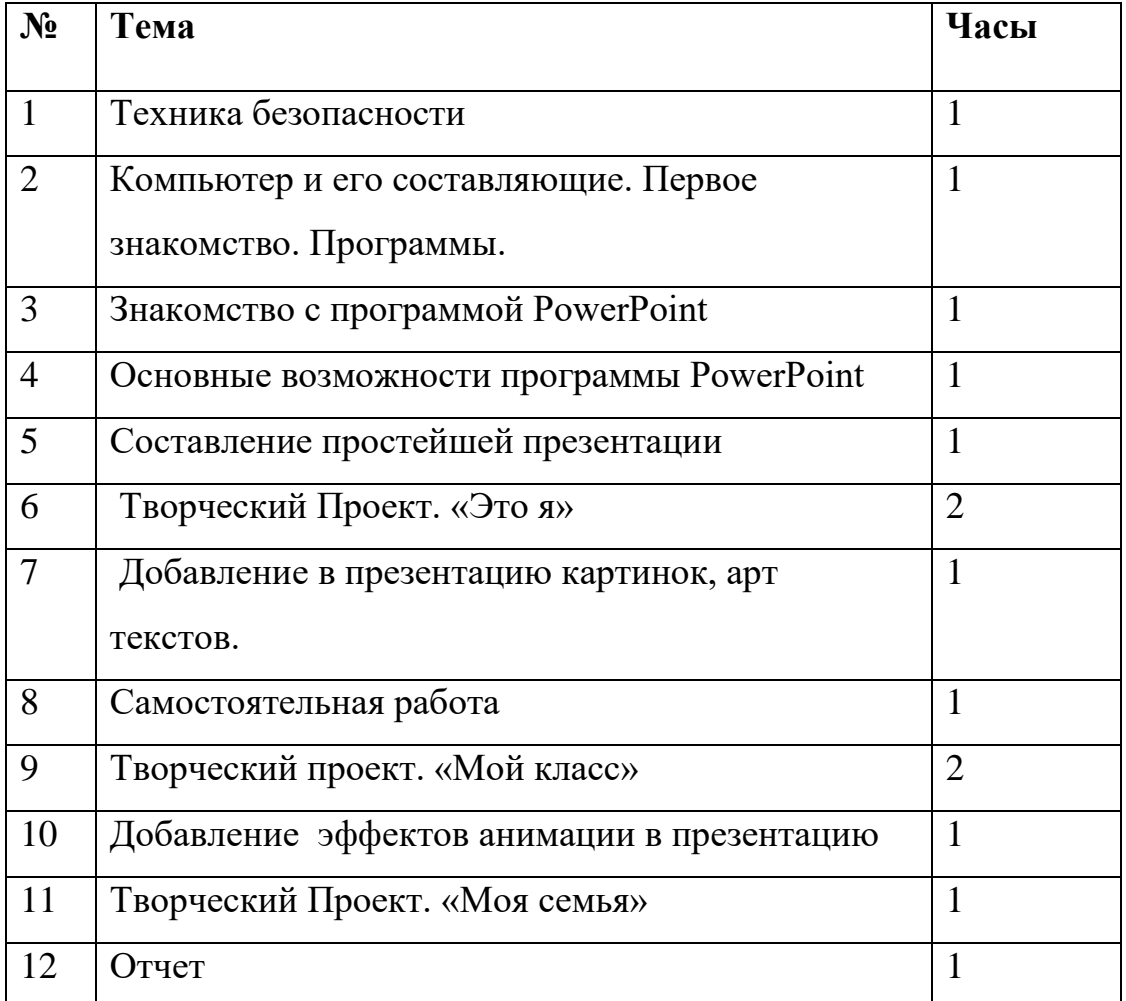

**После изучения всего курса учащиеся должны знать:**

- 1. правила поведения в компьютерном классе;
- 2. как работать в редакторах PowerPoint, Paint, Word;
- 3. основные функции редакторов;
- 4. основы работы в сети Internet

#### **должны уметь:**

- 1. работать в редакторах PowerPoint, Paint, Word;
- 2. составлять рисунки с применением всех изученных функций графического редактора;
- 3. составлять поздравительные открытки;
- 4. составлять презентации с использованием арт текстов, картинок, эффектов анимации, гипперссылок ;
- 5. работать в сети Internet т. д.